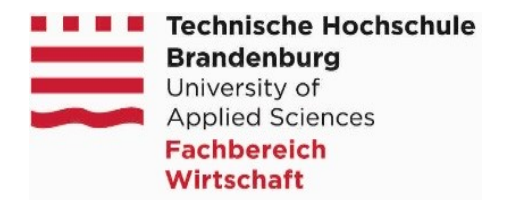

TLSO 09/2012

## **Benutzerordnung für Laboreinrichtungen des Fachbereiches Wirtschaft der Fachhochschule Brandenburg**

Die Nutzung der Laboreinrichtungen ist nur entsprechend des Belegungsplanes und innerhalb der Öffnungszeiten möglich. Eine Nutzung über die Öffnungszeiten hinaus, ist nur im Rahmen von Projekten mit Zustimmung der betreuenden Professoren möglich und rechtzeitig mit den Labormitarbeitern abzusprechen. Sie können einen elektronischen Key nach Überweisung einer Pfandgebühr erhalten. Die Aufsicht und Verantwortung für das Labor geht an den Schlüsselinhaber über. Auch bei verschlossenem Gebäude können Sie jederzeit das Haus in Richtung der Fluchtwege verlassen.

Eine Nutzung des Labors ist nur Personen gestattet, die dieser Ordnung durch Unterschrift oder WEB-Bestätigung anerkannt haben und über einen gültigen Account verfügen.

Die Arbeitsstationen sind hauptsächlich als Netzwerkarbeitsstation nutzbar. Für die Dauer der Immatrikulation erhalten Sie einen personengebundenen Login-Namen und eine Mail-Adresse. Beide Kennungen werden 6 Monate nach Exmatrikulation deaktiviert und nach weiteren 6 Monaten ohne Nachfrage gelöscht.

Gehen Sie mit allen Geräten so sorgfältig um, wie nur irgend möglich.

Bitte vermeiden Sie unnötige Geräusche und verlassen Sie den Arbeitsplatz in einem ordnungsgemäßen und sauberen Zustand.

Jegliche Veränderung der Hardwarekonfiguration der Computer ist untersagt.

Das Installieren von speziellen Softwareanwendungen auf den PC-Stationen ist nur für besondere Projektarbeiten gestattet. Die Installation ist mit dem Labordienst abzusprechen. Nach Abschluß des Projekts sind alle für diesen Ablauf erstellten Programme zu löschen. Wichtige Daten sind auf eigenen Datenträgern zu sichern. Es ist nicht gestattet, Veränderungen eigenmächtig vorzunehmen.

Es besteht ein generelles Verbot zur Durchführung und Installation von Computerspielen.

Das Kopieren von lizensierten Programmen sowie Softwareprodukten, die dem Vervielfältigungsschutz unterliegen, ist grundsätzlich untersagt.

Das Verändern von Konfigurations- und Initialisierungsdateien ist nicht gestattet.

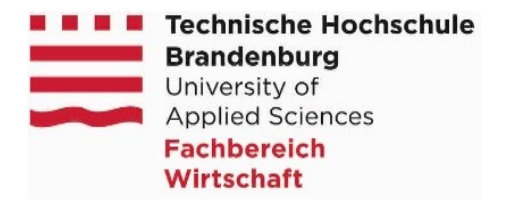

Verzeichnisse (einschl. Home-Verzeichnisse andere Benutzer) sowie die Dateien der Betriebssystem-, Netzwerk- und Anwendungssoftware dürfen nicht umbenannt werden. Hiervon ausgenommen sind die angeordneten Veränderungen, die zu Lehr- und Übungszwecken von den Mentoren angewiesen werden.

Nach Semesterende werden Wartungsarbeiten durchgeführt. Hierbei gefundene Fremddateien müssen leider ohne Nachfrage gelöscht werden. Ausgenommen davon sind die eingerichteten Home-Verzeichnisse und angemeldeten Daten auf den File-Servern.

Um ein Auftreten von Computerviren auf den PC-Stationen zu verhindern, dürfen nur virenfreie Datenträger genutzt werden. An der Fachhochschule sind Antivirenprogramme vorhanden, die zur Überprüfung der Datenträger genutzt werden können. Die Deaktivierung der Antivirenprogramme an den Arbeitsstationen ist nicht zulässig.

Bei der Benutzung der Drucktechnik ist Sorgfalt und Sparsamkeit oberstes Gebot. Folien- und Papiertypen sind nur entsprechend der Druckerspezifikationen einzusetzen. Die Nutzung der Drucker ist kostenpflichtig.

Die ausgestellten Originaldokumentationen dienen der Laborarbeit und müssen im Raum verbleiben.

Der Speicherplatz in den Home-Verzeichnissen ist begrenzt. Benötigen Sie mehr Speicherplatz, so ist dies dem Laborverantwortlichen zu melden. Für die in den Home-Verzeichnissen abgelegten Datenbestände wird keine Haftung übernommen. Von wichtigen Daten sind daher Sicherungskopien auf eigenen Datenträgern anzufertigen.

Bei auftretenden Fehlern informieren Sie bitte umgehend den verantwortlichen Labordienst. Eigenmächtige Eingriffe sind nicht gestattet.

Bitte machen Sie von Ihrem Recht gebrauch, auf Unzulänglichkeiten und Mängel in der laborpraktischen Ausbildung hinzuweisen.

Haben Sie bitte auch etwas Geduld, wenn etwas schiefgeht. Es kann sein, daß Sie Ihre Arbeit abbrechen müssen, weil wir Ihnen nicht sofort weiterhelfen können.

Halten Sie sich an die Weisungen des Labordienstes. Diese Weisungsbefugnis kann durch den Laborleiter zeitweise auch an einen anderen Mitarbeiter oder Studenten der FH Brandenburg (studentische Hilfskräfte) delegiert werden.

Die Einnahme von Speisen und Getränken ist in den Laborräumen nicht erlaubt. Für Schäden an den Geräten werden Sie zur Haftung herangezogen.

Im gesamten Gebäude des WWZ besteht ein striktes Rauchverbot.

Sollte ein wiederholter oder vorsätzlicher Verstoß dieser Benutzerordnung vorliegen, kann im Ermessen des Labordienstes die weitere Arbeit im Labor untersagt werden.

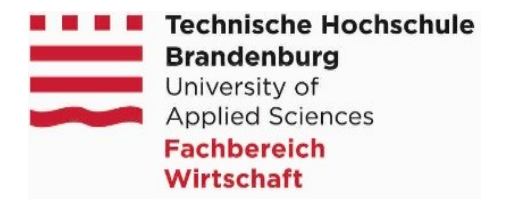

Für einzelne Labore können Sonderbestimmungen erlassen werden.

Weiterführende Bestimmungen ergeben sich aus der Benutzungsordnung für die Infrastruktur der Informations- und Kommunikations- Technologien, der Brandschutzordnung und der Hausordnung der Fachhochschule Brandenburg.

[Ordnungen](http://fbwcms.fh-brandenburg.de/de/5099)

**Hausmann** Leiter TLSO